## OTATUTORIAL 2

# CryptoJS

cryptography

public

cipher padding

hash

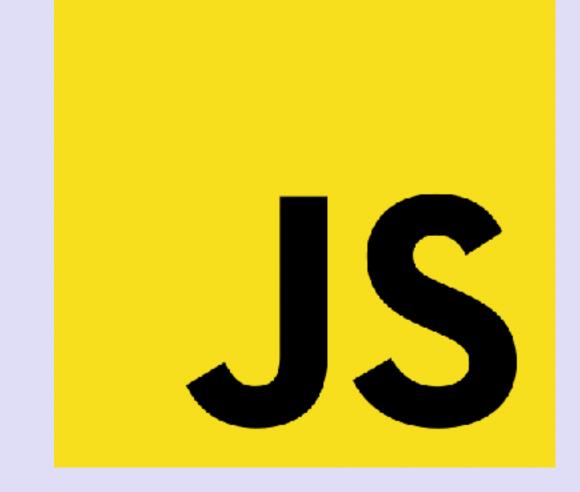

decryption

message

algorithm

keys encryption

#### INTRO

- In this video I will explain what the Javascript CryptoJS library is and what the origin is of this library.
- But in this video I will not explain how to use the CryptoJS library.

#### CRYPTOJS LIBRARY

- CryptoJS is a collection of standard and secure cryptographic algorithms implemented in JavaScript using best practices and patterns. They are fast and they have a consistent and simple interface.
- Jeff Mott is the original author of the crypto-js library which was one of the many code projects hosted by the Google Code Project Hosting Service.
- The Google Code Project Hosting Service was turned down in early 2016.
- The many code projects can still be found at the Google Code Archive. <a href="https://code.google.com/archive/">https://code.google.com/archive/</a>

#### CRYPTOJS LIBRARY

- Jeff Mott's CryptoJS library can be found at: <a href="https://code.google.com/archive/p/crypto-js/">https://code.google.com/archive/p/crypto-js/</a>
- The CryptoJS last version is v3.1.2 and last updated in Jan 15, 2013. See: <a href="https://code.google.com/archive/p/crypto-js/downloads">https://code.google.com/archive/p/crypto-js/downloads</a>
- How to use the CryptoJS functions, see:
   <a href="https://code.google.com/archive/p/crypto-js/">https://code.google.com/archive/p/crypto-js/</a>
   <a href="https://code.google.com/archive/p/crypto-js/wikis/QuickStartGuide\_v3beta.wiki">https://code.google.com/archive/p/crypto-js/wikis/QuickStartGuide\_v3beta.wiki</a>
- It seems that this library is not maintained by Jeff Mott anymore.

### CRYPTOJS FORKS

- Jeff Mott's CryptoJS library has been forked by several developers and can be found at Github:
  - https://github.com/brix/crypto-js
  - https://github.com/sytelus/CryptoJS
  - https://github.com/gwjjeff/cryptojs
- The fork created by Evan Vosberg (brix/crypto-js) is still maintained.

#### GITHUB.COM/BRIX/CRYPTO-JS

- The (Brix) CryptoJS library can be found at: <a href="https://github.com/brix/crypto-js">https://github.com/brix/crypto-js</a>
- An npm module has been created for the (Brix) CryptoJS library which can be found at: <a href="https://www.npmjs.com/package/crypto-js">https://www.npmjs.com/package/crypto-js</a>
- To include all CryptoJS libraries in JavaScript:
   var CryptoJS = require("crypto-js");
- The (Brix) CryptoJS library is also available in the free and open source web front-end resource Content Delivery Network (CDN): <a href="https://cdnjs.com/libraries/crypto-js">https://cdnjs.com/libraries/crypto-js</a>

#### CRYPTOJS LIBRARY IN DISTRIBUTED LEDGER PROJECTS

- The (Brix) CryptoJS library are used by several Distributed Ledger projects, such as:
  - IOTA (in the iota.lib.js library)
    <a href="https://github.com/iotaledger/iota.lib.js/blob/master/package.json">https://github.com/iotaledger/iota.lib.js/blob/master/package.json</a>
  - Ethereum (in the web3js library)
    <a href="https://github.com/ethereum/web3.js/blob/develop/package.json">https://github.com/ethereum/web3.js/blob/develop/package.json</a>
- Understanding how the CryptoJS library works would be beneficial to you if you are an IOTA or Ethereum front-end developer.
- The CryptoJS library has no asymmetric key algorithms, such as RSA.

### HOWTO USE CRYPTOJS

- https://code.google.com/archive/p/crypto-js/wikis/QuickStartGuide\_v3beta.wiki
- https://github.com/brix/crypto-js
- <a href="https://www.davidebarranca.com/2012/10/crypto-js-tutorial-cryptography-for-dummies/">https://www.davidebarranca.com/2012/10/crypto-js-tutorial-cryptography-for-dummies/</a>